$<<$ Authorware 6.5 $>>$ 

<<Authorware 6.5

- 13 ISBN 9787894980694
- 10 ISBN 7894980692

出版时间:2003-2-1

页数:375

字数:556

extended by PDF and the PDF

http://www.tushu007.com

## $<<$ Authorware 6.5 $>>$

Authorware 6.5 Authorware 6.5

 $15$ Authorware 79 Authorware 本书专门为每个范例都提供了"举一反三"一节,并且为每章都提供了"思考与练习",使读者在掌

Authorware

 本版CD内容包括书中所有范例的源程序及相关素材;丰富实用的素材库(包括数字化电影、图像 MIDI GIF

*Page 2*

 $\gt$ 

<<Authorware 65

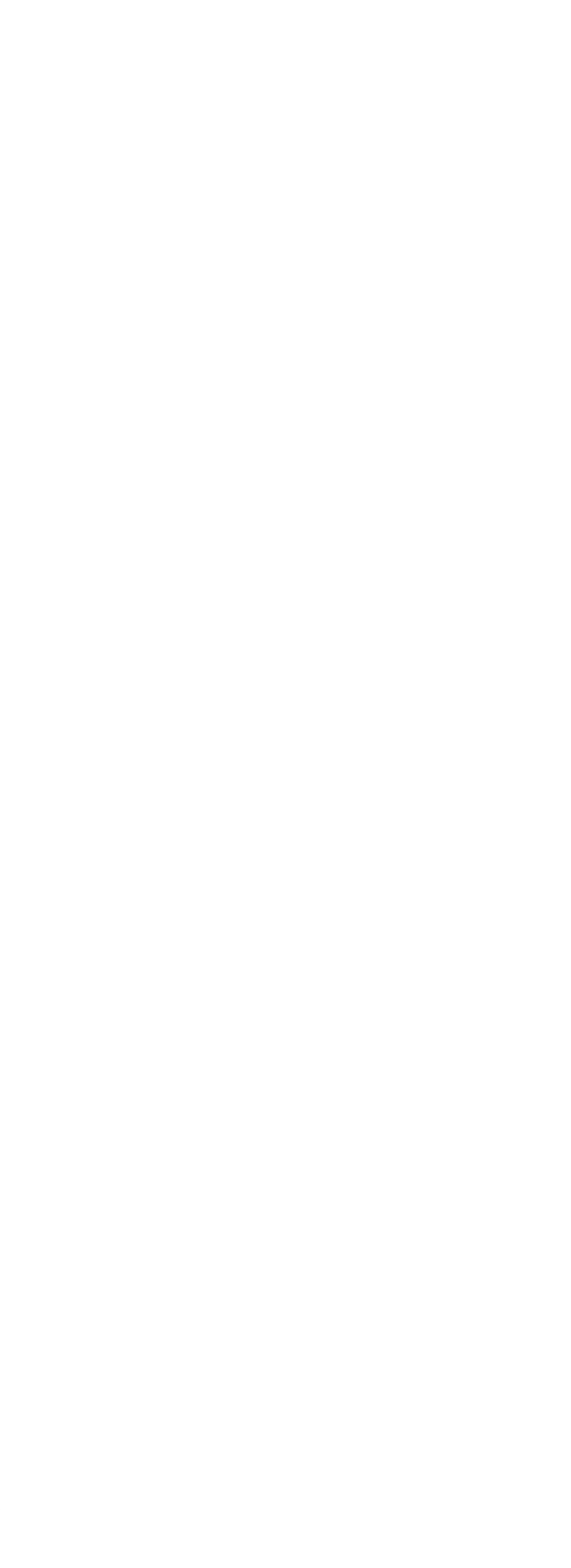

 $\gt$ 

<<Authorware 65

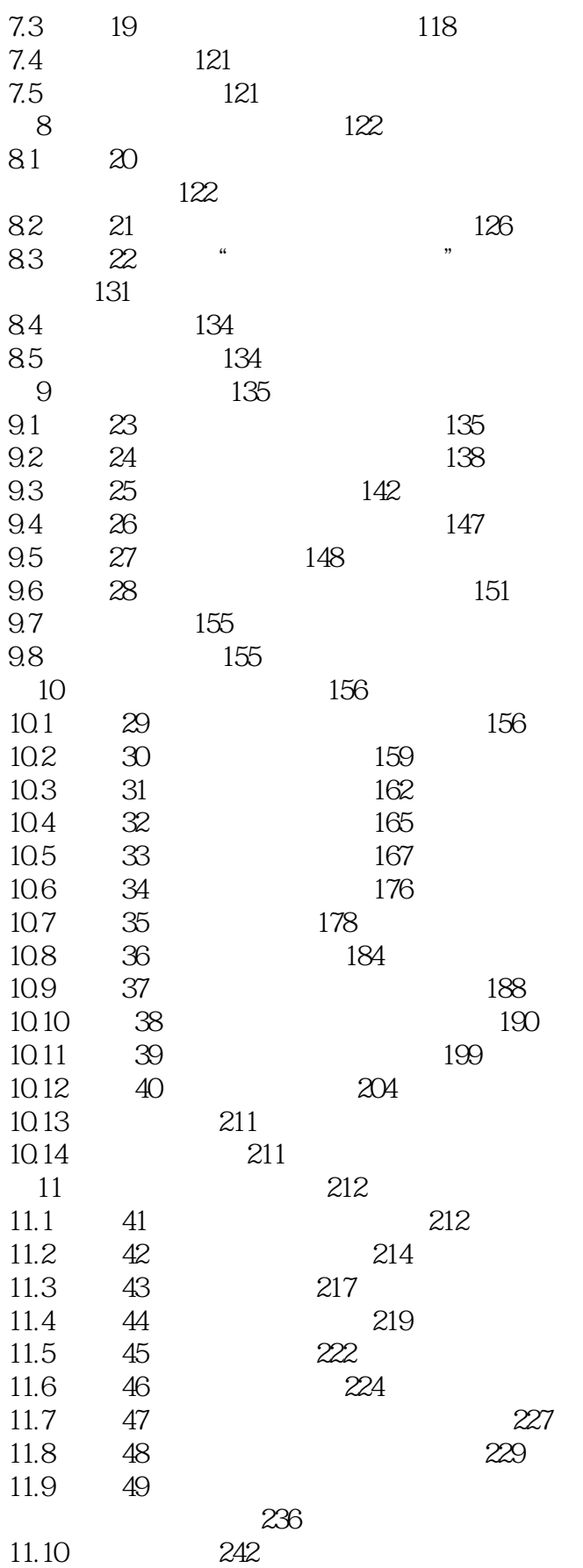

 $\gt$ 

<<Authorware 65

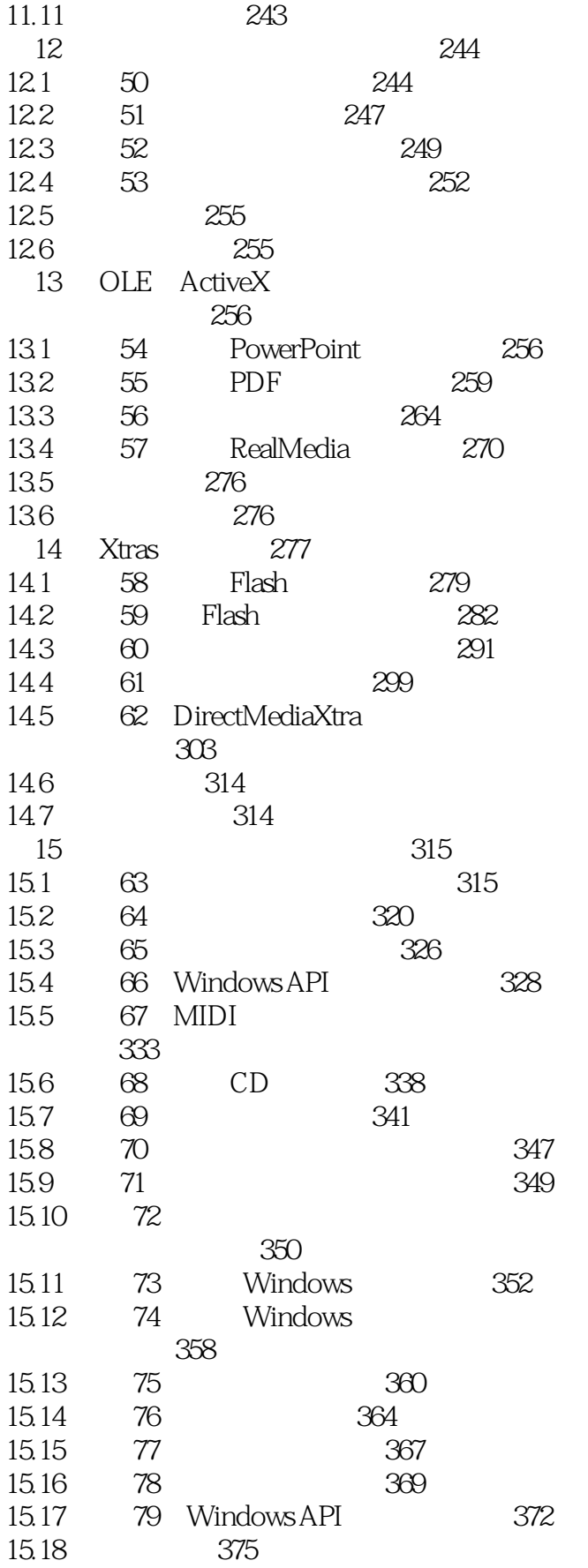

 $<<$ Authorware 6.5 $>>$ 

15.19 375

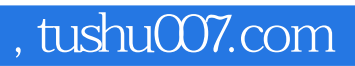

## $<<$ Authorware 6.5 $>>$

本站所提供下载的PDF图书仅提供预览和简介,请支持正版图书。

更多资源请访问:http://www.tushu007.com